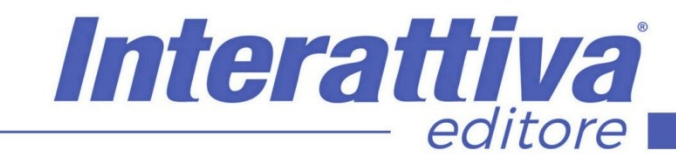

# COMPETENZE DIGITALIT

## *Il Marketing in Instagram*

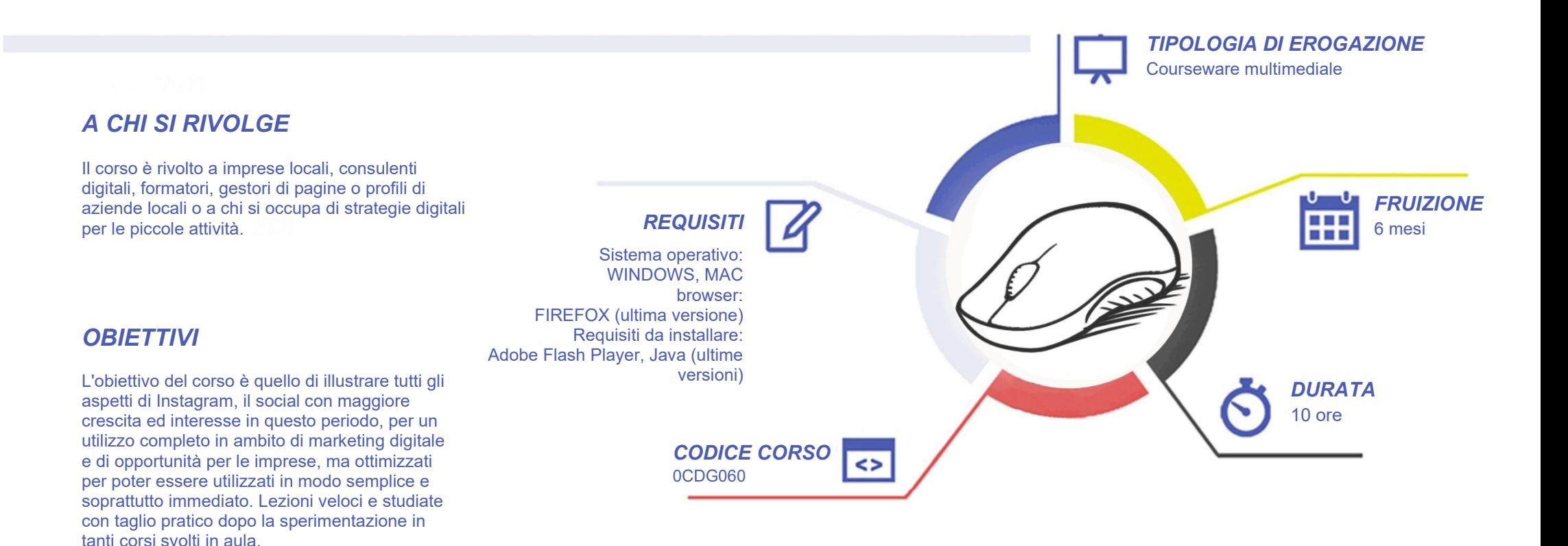

### COMPETENZE DIGITALIT

### *CONTENUTI*

Instagram per il Digital Marketing

- Perchè usare Instagram?
- Alla scoperta di Instagram
- Visualizzare Instagram da PC
- L'algoritmo di Instagram: conoscerlo per sfruttarlo al meglio
- Definizione degli obiettivi

La gestione del profilo

- Dal profilo personale al profilo aziendale
- Impostare correttamente l'account e il profilo
- Linktree, il tool gratuito per aggiungere più link al profilo
- Il Nametag, strumento per farsi trovare facilmente
- Utilizzare più account Instagram sullo stesso smartphone

Quali contenuti funzionano e come crearli

- Come pubblicare su Instagram
- Creare il proprio stile attraverso le foto e i filtri
- Accompagnare le foto da un testo efficace: la caption
- Condividere un contenuto: i repost
- Content is King: il contenuto è il Re anche qui
- Quali contenuti funzionano su Instagram
- Perchè un profilo ben caratterizzato e con target preciso è più efficace
- Misurare il risultato: le statistiche (Insights) di Instagram
- Quando pubblicare su Instagram? In che giorni e in che ore?

## *I VANTAGGI DELL'E-LEARNING*

Come vendere su Instragram

- Instagram Shopping e Facebook Shop: cosa sono e cosa offrono
- Instagram Shopping: opportunità e limiti
- Come funziona Shopping su Instagram
- Come configurare Shopping in Instagram
- Come gestire gli Shoppable post
- Da Facebook a Instagram nella gestione di un catalogo
- Come collegare un E-commerce ad Instragram

#### Hastag e geolocalizazione

- L'uso degli hashtag: come trovare e utilizzare hashtag effiaci
- La geolocalizzazione dei post

#### Instagram Stories per coinvolgere

- Le storie di Instagram: cosa sono e come sfruttarle al meglio
- Creare le stories testi, stickers, modalità creative
- Creare le stories: funzioni creative ed esempi pratici
- Coinvolgere con le storie di Instagram: sondaggi e domande ai follower
- Le stories in evidenza
- Le live stories in diretta
- Strumenti e app gratuite per la creatività delle stories

#### Come aumentare i follower

• Aumentare i follower: le tecniche più efficaci

Interattiva

editore

- Gli shotout e i gruppi
- Gli influencer e i micro influencer
- I Bot e gli automatismi per aumentare i follower

#### La pubblicità su Instagram

- Instagram Ads: come funziona la pubblicità a pagamento su Instagram
- Creazione di un'inserzione Instagram ADS: i post sponsorizzati
- Suggerimenti per le inserzioni su Instagram
- Scegliere il copy da utilizzare nelle inserzioni Instagram
- Il sito di Instagram per le aziende

#### Strumenti utili e risorse

- Come programmare un post e pubblicare da pc grazie al Creator Studio
- Pubblicare contemporaneamente un post su Facebook e su Instagram
- Utilizzare Instagram in modo completo da pc, emulando uno smartphone
- I tool per gestire al meglio Instagram e altri canali social
- Applicazioni e strumenti gratuiti per Instagram
- Instagram TV, funzioni, utilità e creazione dei contenuti

#### Conclusioni

• La strategia da adottare per un profilo efficace

*- Risparmio in termini di tempi/costi - Piattaforma AICC/SCORM 1.2 conforme agli standard internazionali - Accessibilità ovunque e in ogni momento* 

*- Possibilità di rivedere le lezioni anche dopo aver terminato il corso*

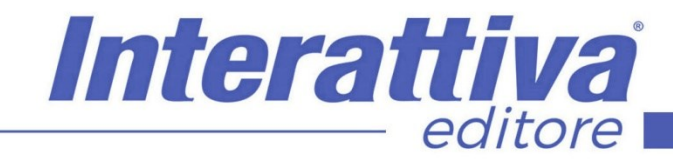

## COMPETENZE DIGITALIT

#### *ESERCITAZIONI*

All'interno del corso vi saranno momenti di verifica aventi come oggetto domande attinenti all'argomento appena trattato. In caso di risposta errata, l'utente non potrà proseguire o concludere la formazione se non affrontando nuovamente il momento di verifica.

#### *SUPERAMENTO*

Una volta seguite tutte le lezioni proposte nella loro interezza di tempo è possibile ottenere l'attestato di superamento del corso.

Gli attestati conseguibili sono nominali per singolo corso ed è possibile ottenerli solo al corretto completamento del momento formativo finale.

#### *CERTIFICAZIONI*

Gli attestati rilasciati permettono di acquisire competenze secondo quanto indicato dal Framework DigComp 2.1 e, quindi, sono in grado di attestare in maniera oggettiva le competenze digitali necessarie per operare correttamente a livello professionalizzante nel lavoro in Europa.

#### *I VANTAGGI DELL'E-LEARNING*

*- Risparmio in termini di tempi/costi - Piattaforma AICC/SCORM 1.2 conforme agli standard internazionali - Accessibilità ovunque e in ogni momento - Possibilità di rivedere le lezioni anche dopo aver terminato il corso*